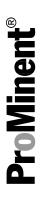

# Supplementary instructions: PROFIBUS® DP DULCOMETER® Multi-parameter Controller diaLog DACa

EN

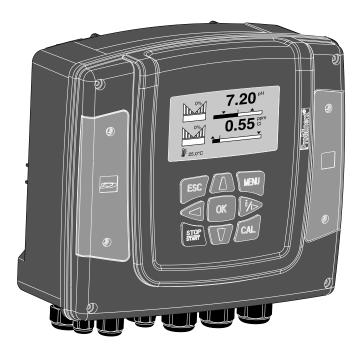

Please carefully read these operating instructions before use.  $\cdot$  Do not discard. The operator shall be liable for any damage caused by installation or operating errors. The latest version of the operating instructions are available on our homepage.

A1111

#### Supplemental instructions

#### General non-discriminatory approach

In order to make it easier to read, this document uses the male form in grammatical structures but with an implied neutral sense. It is aimed equally at both men and women. We kindly ask female readers for their understanding in this simplification of the text.

#### Supplementary information

Please read the supplementary information in its entirety.

#### Information

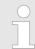

This provides important information relating to the correct operation of the unit or is intended to make your work easier.

#### Safety Information

The safety notes include detailed descriptions of the hazardous situation.

The following symbols are used to highlight instructions, links, lists, results and other elements in this document:

#### More symbols

| Symbol         | Description                                                                       |
|----------------|-----------------------------------------------------------------------------------|
| 1.             | Action, step by step                                                              |
| ₽              | Outcome of an action                                                              |
| \&             | Links to elements or sections of these instructions or other applicable documents |
|                | List without set order                                                            |
| [Taster]       | Display element (e.g. indicators)                                                 |
|                | Operating element (e.g. button, switch)                                           |
| 'Display /GUI' | Screen elements (e.g. buttons, assignment of function keys)                       |
| CODE           | Presentation of software elements and/or texts                                    |

# Table of contents

| Supplementary instructions PROFIBUS® DP               | 4  |
|-------------------------------------------------------|----|
| 1.1 Prerequisites                                     | 4  |
| 1.2 Adjusting the controller                          | 4  |
| 1.2.1 General                                         | 4  |
| 1.2.2 Configuring the PROFIBUS® DP                    | 4  |
| 1.3 Special features in active PROFIBUS® DP operation | 5  |
| 1.3.1 General                                         | 5  |
| 1.3.2 Display                                         | 5  |
| 1.3.3 LEDs on the PROFIBUS® DP module                 | 6  |
| 1.4 Installation                                      | 6  |
| 1.5 Operation                                         | 8  |
| 1.5.1 General                                         | 8  |
| 1.5.2 GSD file                                        | 8  |
| 1.5.3 Description of the data objects DACa            |    |
| 1.6 Bit field definitions                             | 16 |
| 1.6.1 Status of the channel                           | 16 |
| 1.6.2 Error of the channel                            |    |
| 1.6.3 Warning of the channel                          |    |
| 1.6.4 Potential-free relay                            |    |
| 1.6.5 Settings of the channel configuration           | 20 |
| 1.7 Diagnostic messages                               | 21 |

# 1 Supplementary instructions PROFIBUS® DP

#### 1.1 Prerequisites

Personnel must be familiar with the contents of the "Assembly and Operating Instructions for DULCOMETER® Multi-parameter Controller diaLog DACa".

The controller must have a PROFIBUS® DP Module.

Validity of the operating instructions

These supplementary instructions are only valid in combination with the operating instructions for the Multi-parameter Controller diaLog DACa.

#### 1.2 Adjusting the controller

#### 1.2.1 General

The controller with PROFIBUS® DP functionality is adjusted in the same way as the standard controller, with the addition of the bus functionality.

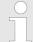

#### Adjustment process cancelled

In the event of a pause longer than 60 s, the adjustment process is cancelled.

# 1.2.2 Configuring the PROFIBUS® DP

In order to control the controller using the PROFIBUS® DP, you must activate the PROFIBUS® DP in the controller operating menu (see the controller operating instructions).

While the PROFIBUS® DP is active, all external inputs will function. The external inputs lead to the expected reactions as in the case of the controller without PROFIBUS® DP functionality (see controller operating instructions). The controller sends corresponding information over the PROFIBUS® DP to the master (PLC, PC etc.).

Even if the fieldbus is set to inactive, the master is able to readaccess the controller data defined in its GSD file.

If the PROFIBUS® DP is inactive or set to inactive, the settings for the operating mode selected prior to "inactive" status are reloaded in the controller.

If the controller is switched to another operating mode, it stops and can only be restarted using the [Stop/Start] key.

- 1. To access the 'Menu': press the [Menu] key
- 2. Use the cursor keys to select the menu item *'Setup'* and confirm with the *[OK]* key
  - ⇒ The menu 'Device setup' appears.

- 3. Use the cursor keys to select the menu item *'Bus Configuration'* and confirm with the *[OK]* key
  - ⇒ The 'Configuration' menu appears.
- **4.** ▶ In the 'Configuration' menu, you can:
  - "Remote configuration"
    - Activating/deactivating remote configuration.
  - 'Address'
    - Here you can set the address at which the controller in the bus can be accessed.
  - "Termination"
    - Here you can set whether the controller is the last device in the bus and whether or not the terminating resistance is activated.

### 1.3 Special features in active PROFIBUS® DP operation

#### 1.3.1 General

# Setting and programming In PROFIBUS® DP operation, the controller cannot be manually set or programmed. To set or programme the controller, set the PROFIBUS® DP to 'inactive'.

- When PROFIBUS® DP operation is selected, the settings from the last operating mode without PROFIBUS® DP are applied. By contrast, the settings made via the PROFIBUS® DP are not saved. These only apply as long as the controller is linked to the PROFIBUS® DP.
- If the controller is set to PROFIBUS® DP operation, it stops. The controller can be controlled again by pressing the 
  [Stop/Start] key. The start command is given via the PROFIBUS® DP module.

#### 1.3.2 Display

In running PROFIBUS® DP operation there are further identifiers in the operating indicator.

| Common identifiers                                                             |
|--------------------------------------------------------------------------------|
| The common identifiers are described in the controller operating instructions. |

ProMinent<sup>®</sup> 5

# 1.3.3 LEDs on the PROFIBUS® DP module

#### LED 1 (left) - module operating status

| Signal               | Cause                                                 |
|----------------------|-------------------------------------------------------|
| Off                  | The module has no supply voltage or connection.       |
| Green                | The module and the master are exchanging information. |
| Green flashing       | The module has been initialised.                      |
| Red flashing         | Error in pump parametrisation                         |
| Red flashing, double | Error in PROFIBUS configuration                       |

#### LED 2 (right) - module status

| Signal         | Cause                                                              |
|----------------|--------------------------------------------------------------------|
| Off            | The module has not been initialised.                               |
| Green          | The module has been initialised.                                   |
| Green flashing | The module has been initialised and there are diagnostic messages. |
| Red            | Serious exception error                                            |

# 1.4 Installation

**Bus installation** 

All devices that are members of the bus system, must be connected in a line. There are up to 32 possible positions (master, slaves, repeaters).

At both the beginning and end of the cable, the bus must be terminated with a terminating resistance.

#### Plugs and cable

For the PROFIBUS® DP cable, use a shielded, twisted-pair cable in conformity with EN 50170 (cable type A).

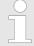

#### Earthed shielding

Use of screening which is earthed at one end prevents low-frequency ground loops. Shielding earthed at one end has no effect in combating HF magnetic pick-up. Shielding earthed at both ends as well as twisted conductors work to counter magnetic HF pick-up, but have no effect against electrical HF pick-up.

For PROFIBUS®, it is recommended that a bilateral, low-inductance (i.e. large area and low-impedance) connection is established with the protective earth.

The maximum overall length of the bus cabling without repeaters varies according to the desired data transmission rate:

| Max. length of bus cabling | Data transmission rate |
|----------------------------|------------------------|
| m                          | kBit/s                 |
| 100                        | 12000                  |
| 100                        | 6000                   |
| 100                        | 3000                   |
| 200                        | 1500                   |
| 400                        | 500                    |
| 1000                       | 187.5                  |
| 1200                       | 93.75                  |
| 1200                       | 19.2                   |
| 1200                       | 9.6                    |

The PROFIBUS® DP cable is installed directly on the terminal of the PROFIBUS® DP module.

#### Note for achieving IP 65 protection

It is possible to achieve IP 65 installation because cabling is carried out using the appropriate assembly accessories (cable passages etc.) directly on the controller terminal.

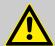

#### **CAUTION!**

#### Degree of protection IP 65

 IP 65 protection only applies if the appropriate assembly accessories (cable passages etc.) have been used (see controller assembly and operating instructions).

If the controller is the last bus device connected to the PROFIBUS® DP cable, it must be connected as a termination using the PRO-FIBUS® DP module (see EN 50170). The terminating resistance required for this can be activated internally using the *'Termination'* operating menu (network termination). No external terminating resistance is required.

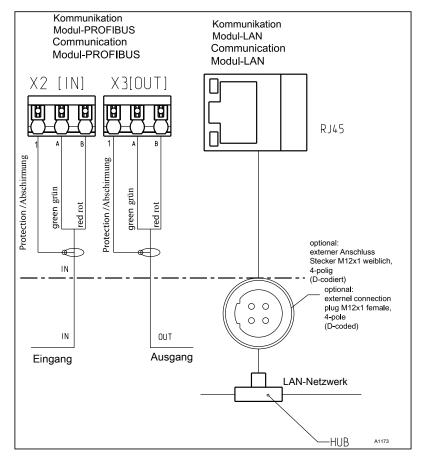

Fig. 1: Terminal diagram of the communication module

#### 1.5 Operation

#### 1.5.1 General

Using the connected PROFIBUS® DP module, the PROFIBUS® DP controller represents a device with slave functionality in conformity with DP V1. This means that the payload is transferred both cyclically and acyclically.

#### 1.5.2 GSD file

The GSD file must be used for configuring the master. The GSD file describes all of the features of the pump in PROFIBUS® DP operation (keywords, diagnosis, modules, slots). The GSD file can be downloaded from the PROFIBUS® website and from the ProMinent website. The filename is clearly indicated:  $\mathtt{DACA0F4D.gsd}$ .

9

# 1.5.3 Description of the data objects DACa

# Output data

| Slot | Index | Name        | Module name | Symbol             |                                | Data type | Byte count | total:                                                         |
|------|-------|-------------|-------------|--------------------|--------------------------------|-----------|------------|----------------------------------------------------------------|
|      |       | Output data |             |                    |                                |           |            |                                                                |
|      |       |             |             |                    |                                |           |            |                                                                |
|      |       | Channel 1   | 'Channel 1' | 0xC0,0x80<br>,0xC8 |                                |           |            |                                                                |
| 1    | 2     |             |             |                    | Measured value                 | FLOAT     | 4          |                                                                |
| 1    | 3     |             |             |                    | Controller control variable    | INT16     | 2          |                                                                |
| 1    | 4     |             |             |                    | Tempera-<br>ture               | INT16     | 2          | 0.1 °C                                                         |
| 1    | 5     |             |             |                    | Setpoint                       | FLOAT     | 4          |                                                                |
| 1    | 6     |             |             |                    | External interference variable | UINT16    | 2          | 0.1 %                                                          |
| 1    | 7     |             |             |                    | Channel status                 | UINT16    | 2          | ♥ Chapter<br>1.6.1<br>'Status of<br>the channel'<br>on page 16 |
| 1    | 8     |             |             |                    | Warnings                       | UINT16    | 2          | Schapter 1.6.3 'Warning of the channel' on page 18             |
|      |       |             |             |                    |                                |           |            |                                                                |
|      |       |             |             |                    |                                |           |            |                                                                |
|      |       | Channel 2   | 'Channel 2' | 0xC0,0x80<br>,0xC8 |                                |           |            |                                                                |
| 2    | 2     |             |             |                    | Measured value                 | FLOAT     | 4          |                                                                |
| 2    | 3     |             |             |                    | Controller control variable    | INT16     | 2          |                                                                |
| 2    | 4     |             |             |                    | Tempera-<br>ture               | UINT16    | 2          | 0.1 °C                                                         |
| 2    | 5     |             |             |                    | Setpoint                       | FLOAT     | 4          |                                                                |
| 2    | 6     |             |             |                    | External interference variable | UINT16    | 2          | 0.1 %                                                          |
| 2    | 7     |             |             |                    | Channel status                 | UINT16    | 2          | ♥ Chapter<br>1.6.1<br>'Status of<br>the channel'<br>on page 16 |

ProMinent<sup>®</sup>

| Slot | Index | Name                                        | Module name      | Symbol      |                        | Data type | Byte count | total:                                                          |
|------|-------|---------------------------------------------|------------------|-------------|------------------------|-----------|------------|-----------------------------------------------------------------|
| 2    | 8     |                                             |                  |             | Warnings               | UINT16    | 2          | ♦ Chapter<br>1.6.3<br>'Warning of<br>the channel'<br>on page 18 |
|      |       |                                             |                  |             |                        |           |            |                                                                 |
|      |       | Channel 3<br>(differen-<br>tial<br>channel) | 'Channel 3'      | 0x40,0xC3   |                        |           |            |                                                                 |
| 3    | 1     |                                             |                  |             | Measured value         | FLOAT     | 4          |                                                                 |
| 3    | 2     |                                             |                  |             | Channel status         | UINT16    | 2          | Chapter 1.6.1 'Status of the channel' on page 16                |
| 3    | 3     |                                             |                  |             | Warnings               | UINT16    | 2          | ♦ Chapter<br>1.6.3<br>'Warning of<br>the channel'<br>on page 18 |
|      |       |                                             |                  |             |                        |           |            |                                                                 |
|      |       | mA output                                   | 'mA Output'      | 0x40,0xC2   |                        |           |            |                                                                 |
| 4    | 1     | mir Catpat                                  | min Galpat       | on 10, one2 | Current (set) output 1 | UINT16    | 2          | 0.1 mA                                                          |
| 4    | 2     |                                             |                  |             | Current (set) output 2 | UINT16    | 2          | 0.1 mA                                                          |
| 4    | 3     |                                             |                  |             | Current (set) output 3 | UINT16    | 2          | 0.1 mA                                                          |
|      |       |                                             |                  |             |                        |           |            |                                                                 |
|      |       | Digital                                     | 'digital output' | 0x40,0xC4   |                        |           |            |                                                                 |
|      |       | output                                      |                  |             |                        |           |            | W =:                                                            |
| 5    | 1     |                                             |                  |             | Relays                 | UINT16    | 2          | ♦ Chapter<br>1.6.4<br>'Potential-<br>free relay'<br>on page 19  |
| 5    | 2     |                                             |                  |             | MosFET 1               | UINT16    | 2          | Frequency                                                       |
| 5    | 3     |                                             |                  |             | MosFET 2               | UINT16    | 2          | Frequency                                                       |
| 5    | 4     |                                             |                  |             | MosFET 3               | UINT16    | 2          | Frequency                                                       |
| 5    | 5     |                                             |                  |             | MosFET 4               | UINT16    | 2          | Frequency                                                       |

# Supplementary instructions PROFIBUS® DP

| Slot | Index | Name  | Module name | Symbol    |                                          | Data type | Byte count | total:                                                        |
|------|-------|-------|-------------|-----------|------------------------------------------|-----------|------------|---------------------------------------------------------------|
|      |       |       |             |           |                                          |           |            |                                                               |
|      |       | Error | 'errors'    | 0x40,0xC9 |                                          |           |            |                                                               |
| 6    | 1     |       |             |           | Error<br>channel 1                       | UINT32    | 4          | Schapter 1.6.2 'Error of the channel' on page 17              |
| 6    | 2     |       |             |           | Error<br>channel 1<br>(uncon-<br>firmed) | UINT32    | 4          | Schapter 1.6.2 'Error of the channel' on page 17              |
| 6    | 3     |       |             |           | Error<br>channel 2                       | UINT32    | 4          | Schapter 1.6.2 'Error of the channel' on page 17              |
| 6    | 4     |       |             |           | Error<br>channel 2<br>(uncon-<br>firmed) | UINT32    | 4          | Schapter 1.6.2 'Error of the channel' on page 17              |
| 6    | 5     |       |             |           | Error<br>channel 3                       | UINT16    | 2          | ♦ Chapter<br>1.6.2 'Error<br>of the<br>channel'<br>on page 17 |
| 6    | 6     |       |             |           | Error<br>channel 3<br>(uncon-<br>firmed) | UINT16    | 2          | ♦ Chapter<br>1.6.2 'Error<br>of the<br>channel'<br>on page 17 |

# Input data

| Slot | Index | Name                                                                     | Module name               | Symbol    |                              | Data type | Byte count | total:                                                                                                    |
|------|-------|--------------------------------------------------------------------------|---------------------------|-----------|------------------------------|-----------|------------|----------------------------------------------------------------------------------------------------|
|      |       | Input data                                                               |                           |           |                              |           |            |                                                                                                    |
|      |       |                                                                          |                           |           |                              |           |            |                                                                                                    |
|      |       | Stop /<br>Pause<br>(belongs<br>to module<br>'Channel1/<br>Channel2'<br>) |                           |           |                              |           |            |                                                                                                    |
| 1    | 1     |                                                                          | 'Channel 1'               |           | Stop /<br>Pause<br>channel 1 | UINT8     | 1          | Bit 7 = Stop  Bit 1 = Pause/ HOLD  Bit 0 = Pause                                                                                |
| 2    | 1     |                                                                          | 'Channel 2'               |           | Stop /<br>Pause<br>channel 2 | UINT8     | 1          | Bit 7 = Stop  Bit 1 = Pause/ HOLD  Bit 0 = Pause                                                                                |
|      |       |                                                                          |                           |           |                              |           |            |                                                                                                    |
|      |       | Controller channel 1                                                     | 'controller<br>channel 1' | 0x80,0xCA |                              |           |            |                                                                                                    |
| 7    | 1     |                                                                          |                           |           | Configura-<br>tion           | UINT16    | 2          | Chapter 1.6.5 'Settings of the channel configuration' on page 20 (Parameter via bus, mode, limit value direction, control time) |
| 7    | 2     |                                                                          |                           |           | Limit value<br>1 value       | FLOAT     | 4          |                                                                                                    |
| 7    | 3     |                                                                          |                           |           | Limit value 2 value          | FLOAT     | 4          |                                                                                                    |
| 7    | 4     |                                                                          |                           |           | Setpoint value 1             | FLOAT     | 4          |                                                                                                    |
| 7    | 5     |                                                                          |                           |           | Хр                           | FLOAT     | 4          |                                                                                                    |
| 7    | 6     |                                                                          |                           |           | Ti                           | UINT16    | 2          |                                                                                                    |
| 7    | 7     |                                                                          |                           |           | Td                           | UINT16    | 2          |                                                                                                    |
|      |       |                                                                          |                           |           |                              |           |            |                                                                                                    |

| Slot | Index | Name                    | Module name               | Symbol    |                        | Data type | Byte count | total:                                                                                                    |
|------|-------|-------------------------|---------------------------|-----------|------------------------|-----------|------------|----------------------------------------------------------------------------------------------------|
|      |       | Controller channel 2    | 'controller<br>channel 2' | 0x80,0xCA |                        |           |            |                                                                                                    |
| 8    | 1     |                         |                           |           | Configura-<br>tion     | UINT16    | 2          | Chapter 1.6.5 'Set- tings of the channel configura- tion' on page 20 (Parameter via bus, mode, limit value direc- tion, control time) |
| 8    | 2     |                         |                           |           | Limit value<br>1 value | FLOAT     | 4          |                                                                                                    |
| 8    | 3     |                         |                           |           | Limit value 2 value    | FLOAT     | 4          |                                                                                                    |
| 8    | 4     |                         |                           |           | Setpoint 1             | FLOAT     | 4          |                                                                                                    |
| 8    | 5     |                         |                           |           | Хр                     | FLOAT     | 4          |                                                                                                    |
| 8    | 6     |                         |                           |           | Ti                     | UINT16    | 2          |                                                                                                    |
| 8    | 7     |                         |                           |           | Td                     | UINT16    | 2          |                                                                                                    |
|      |       |                         |                           |           |                        |           |            |                                                                                                    |
|      |       | Controller channel 3    | 'controller<br>channel 3' | 0x80,0xC4 |                        |           |            |                                                                                                    |
| 9    | 1     |                         |                           |           | Configura-<br>tion     | UINT16    | 2          | Chapter 1.6.5 'Settings of the channel configuration' on page 20 (e. g. limit value direction, control stop in the event of error)    |
| 9    | 2     |                         |                           |           | Limit value<br>1 value | FLOAT     | 4          |                                                                                                    |
| 9    | 3     |                         |                           |           | Limit value 2 value    | FLOAT     | 4          |                                                                                                    |
|      |       |                         |                           |           |                        |           |            |                                                                                                    |
|      |       | Error con-<br>firmation | 'error<br>confirmation'   | 0x80,0xC4 |                        |           |            |                                                                                                    |

| Slot   | Index    | Name                           | Module name                   | Symbol          |                             | Data type | Byte count | total:                                                      |
|--------|----------|--------------------------------|-------------------------------|-----------------|-----------------------------|-----------|------------|-------------------------------------------------------------|
| 10     | 1        |                                |                               |                 | Error<br>channel 1          | UINT32    | 4          | 0xFFFFFFFFFFFFFFFFFFFFFFFFFFFFFFFFFFFF                      |
| 10     | 2        |                                |                               |                 | Error<br>channel 2          | UINT32    | 4          | 0xFFFFFFF<br>F *  => all pending errors have been confirmed |
| 10     | 3        |                                |                               |                 | Error<br>channel 3          | UINT16    | 2          | 0xFFFF *  => all pending errors have been confirmed         |
| * Thes | e errors |                                | deleted/confirmed             | d individually. |                             |           |            |                                                             |
|        |          | Acyclic data                   |                               |                 |                             |           |            |                                                             |
|        |          | Controller parameter channel 1 | 'controller<br>parameter ch1' |                 |                             |           |            |                                                             |
| 11     | 1        |                                |                               |                 | Additive basic load         | INT16     | 2          |                                                             |
| 11     | 2        |                                |                               |                 | Control variable limitation | UINT16    | 2          |                                                             |
| 11     | 3        |                                |                               |                 | Delay after stop            | UINT16    | 2          |                                                             |
| 11     | 4        |                                |                               |                 | Delay after restart         | UINT16    | 2          |                                                             |

| Slot | Index | Name                           | Module name                   | Symbol    |                             | Data type | Byte count | total:                               |
|------|-------|--------------------------------|-------------------------------|-----------|-----------------------------|-----------|------------|--------------------------------------|
| 11   | 5     |                                |                               |           | Setpoint 2                  | FLOAT     | 4          | only with<br>neutral zone<br>control |
|      |       |                                |                               |           |                             |           |            |                                      |
|      |       | Controller parameter channel 2 | 'controller<br>parameter ch2' | 0x80,0xC5 |                             |           |            |                                      |
| 12   | 1     |                                |                               |           | Additive basic load         | INT16     | 2          |                                      |
| 12   | 2     |                                |                               |           | Control variable limitation | UINT16    | 2          |                                      |
| 12   | 3     |                                |                               |           | Delay after stop            | UINT16    | 2          |                                      |
| 12   | 4     |                                |                               |           | Delay after restart         | UINT16    | 2          |                                      |
| 12   | 5     |                                |                               |           | Setpoint 2                  | FLOAT     | 4          | only with<br>neutral zone<br>control |
|      |       |                                |                               |           |                             |           |            |                                      |
|      |       | Device information             | 'device<br>information'       | 0x40,0xC7 |                             |           |            |                                      |
| 13   | 1     |                                |                               |           | Firmware                    | UINT32    | 4          | In hexadec-<br>imal format           |
| 13   | 2     |                                |                               |           | Firmware IOS                | UINT32    | 4          | In hexadec-<br>imal format           |
| 13   | 3     |                                |                               |           | Device<br>serial<br>number  | UINT32    | 4          | In hexadec-<br>imal format           |
| 13   | 4     |                                |                               |           | Revision                    | UINT16    | 2          | In hexadec-<br>imal format           |
| 13   | 5     |                                |                               |           | Revision<br>IOS             | UINT16    | 2          | In hexadec-<br>imal format           |
|      |       |                                |                               |           |                             |           |            |                                      |
|      |       | Identity code                  | 'identity code'               | 0x40,0xCB |                             |           |            |                                      |
| 14   | 1     |                                |                               |           | Identity code 0-3           | UINT32    | 4          |                                      |
| 14   | 2     |                                |                               |           | Identity code 4-7           | UINT32    | 4          |                                      |
| 14   | 3     |                                |                               |           | Identity<br>code<br>8-11    | UINT32    | 4          |                                      |

ProMinent<sup>®</sup> 15

# Supplementary instructions PROFIBUS® DP

| Slot | Index | Name | Module name | Symbol |                           | Data type | Byte count | total: |
|------|-------|------|-------------|--------|---------------------------|-----------|------------|--------|
| 14   | 4     |      |             |        | Identity code 12-15       | UINT32    | 4          |        |
| 14   | 5     |      |             |        | Identity<br>code<br>16-20 | UINT32    | 4          |        |
| 14   | 6     |      |             |        | Identity code 21-24       | UINT32    | 4          |        |

# 1.6 Bit field definitions

# 1.6.1 Status of the channel

| Bit | Description                                                                   |
|-----|-------------------------------------------------------------------------------|
| 15  | 1 = channel uses bus control parameters; 0 = channel uses internal parameters |
| 14  |                                                                               |
| 13  | 1 = error exists; 0 = no error                                                |
| 12  | 1 = warning exists; 0 = no warning                                            |
| 11  | 1 = SD card full; 0 = SD card not full                                        |
| 10  | 1 = SD card free < 20%; 0 = SD card free ≧ 20%                                |
| 9   | 1 = SD card exists; 0 = no SD card                                            |
| 8   | 1 = local control rate 2 active; 0 = local control rate 1 active              |
| 7   |                                                                               |
| 6   |                                                                               |
| 5   |                                                                               |
| 4   |                                                                               |
| 3   |                                                                               |
| 2   |                                                                               |
| 1   | 1 = local stop active; 0 = no local stop active                               |
| 0   | 1 = channel active; 0 = channel inactive (or cannot be connected)             |

# 1.6.2 Error of the channel

| Bit | Description                                                                                                    |
|-----|----------------------------------------------------------------------------------------------------|
| 31  | Error 99: There is a system error;[A system error exists]                                                                                   |
| 30  |                                                                                                    |
| 29  |                                                                                                    |
| 28  |                                                                                                    |
| 27  |                                                                                                    |
| 26  |                                                                                                    |
| 25  |                                                                                                    |
| 24  |                                                                                                    |
| 23  |                                                                                                    |
| 22  |                                                                                                    |
| 21  |                                                                                                    |
| 20  | Error 88: The connection to the extension module is faulty; [The connection to the expansion module is faulty ]                             |
| 19  | Error 34: Incorrect correction variable; [Incorrect correction variable ]                                                                   |
| 18  | Error 19: The liquid level in storage tank 3 is too low; [The level in tank 3 is too low]                                                   |
| 17  | Error 18: The liquid level in storage tank 2 is too low; [The level in tank 2 is too low]                                                   |
| 16  | Error 17: The liquid level in storage tank 1 is too low; [The level in tank 1 is too low]                                                   |
| 15  | Error 16: The mA input is overloaded; [The mA input is overloaded]                                                                          |
| 14  | Error 15: The mA input supply is overloaded; [The mA input supply is overloaded]                                                            |
| 13  | Error 14: The status of the controller is pause / hold [PAUSE / HOLD]; [The controller is in the state PAUSE / HOLD]                        |
| 12  | Error 13: The status of the controller is pause [PAUSE]; [The controller is in the state PAUSE]                                             |
| 11  | Error 12: There is a sample water fault e.g. no flow; [Error sample water exists, e. g. no flow]                                            |
| 10  | Error 11: After elapse of the delay period, a limit value error still exists; [After elapsing of the delay time a limit error still exists] |
| 9   | Error 10: The mA input current is less than 4 mA; [The mA input current is less than 4 mA]                                                  |
| 8   | Error 9: The mA input current is greater than 20 mA; [The mA input current is greater than 20 mA]                                           |
| 7   | Error 8: The check time was infringed; [The checkout time was infringed]                                                                    |
| 6   | Error 7: Check the mechanical condition (glass breakage) of the sensor; [Check the mechanical status of the sensor Glass break is possible] |
| 5   | Error 6: No sensor available; [No sensor is available ]                                                                                     |
| 4   | Error 5: Calibration error exists; [A calibration error exists]                                                                             |
| 3   | Error 4: The temperature is too high; [The temperature is too high]                                                                         |
| 2   | Error 3: The temperature is too low; [The temperature is too low]                                                                           |
| 1   | Error 2: The mV input voltage is too high; [The mV input voltage is too high]                                                               |
| 0   | Error 1: The mV input voltage is too low; [The mV input voltage is too low]                                                                 |

ProMinent<sup>®</sup> 17

# 1.6.3 Warning of the channel

| Bit | Description                                                                                                    |
|-----|----------------------------------------------------------------------------------------------------|
| 15  |                                                                                                    |
| 14  |                                                                                                    |
| 13  |                                                                                                    |
| 12  |                                                                                                    |
| 11  |                                                                                                    |
| 10  |                                                                                                    |
| 9   |                                                                                                    |
| 8   |                                                                                                    |
| 7   |                                                                                                    |
| 6   | Warning 73: The fan has a fault; [The fan has an error]                                                                   |
| 5   | Warning 72 The time must be checked; [The time must be checked]                                                           |
| 4   | Warning 71 The battery needs to be replaced; [The battery must be replace]                                                |
| 3   | Warning 4 The measuring channel is not yet calibrated; [The measuring channel is not yet calibrated]                      |
| 2   | Warning 3 The wash timer has timed out. Maintenance is required; [The wash timer has timed out. Maintenance is necessary] |
| 1   | Warning 2 The limit value was exceeded; [The limit was exceeded]                                                          |
| 0   | Warning 1 The limit value was not reached; [The limit was undershot]                                                      |

# 1.6.4 Potential-free relay

If relay output is active, then according bit is used.

| Bit | Description                   |
|-----|-------------------------------|
| 15  |                               |
| 14  |                               |
| 13  |                               |
| 12  |                               |
| 11  |                               |
| 10  |                               |
| 9   |                               |
| 8   |                               |
| 7   |                               |
| 6   |                               |
| 5   |                               |
| 4   |                               |
| 3   |                               |
| 2   | Configuring alarm relay (XR3) |
| 1   | Relay 2 (XR2)                 |
| 0   | Relay 1 (XR1)                 |

# 1.6.5 Settings of the channel configuration

| Bit | Description                                                                                                    |                            |                            |  |
|-----|----------------------------------------------------------------------------------------------------|----------------------------|----------------------------|--|
| 15  | 1 = Channel uses remote control parameters; 0 = Channel uses internal parameters; [1 = Channel uses remote control parameters; 0 = Channel uses internal parameters] |                            |                            |  |
| 14  | 1 = Channel uses internal set 2; 0 = [1 = Use internal parameter set 2; 0                                                                                            |                            |                            |  |
| 13  |                                                                                                    |                            |                            |  |
| 12  |                                                                                                    |                            |                            |  |
| 11  |                                                                                                    |                            |                            |  |
| 10  |                                                                                                    |                            |                            |  |
| 9   |                                                                                                    |                            |                            |  |
| 8   | 1 = Limit value 2 configuration on; 0 = limit value 2 configuration off [1 = limit 2 configuration on; 0 = limit 2 configuration off]                                |                            |                            |  |
| 7   | 1 = Limit value 1 configuration on; 0 = limit value 1 configuration off [1 = limit 1 configuration on; 0 = limit 1 configuration off]                                |                            |                            |  |
| 6   | 0 = Control off;                                                                                                    | 1 = manual                 | 2 = P (1 way, increase)    |  |
| 5   | [0 = Control off]                                                                                                    | [1 = manual]               | [2 = P (1 way, increase)]  |  |
| 4   | 3 = P (1 way, decrease);                                                                                                    | 4 = P (2 way, standard)    | 5 = P (2 way, dead zone)   |  |
| 3   | [3 = P (1 way, decrease)]                                                                                                    | [ 4 = P (2 way, standard)] | [5 = P (2 way, deadzone)]  |  |
|     | 6 = PID (1 way, decrease)                                                                                                    | 7 = P (1 way, decrease);   | 8 = PID (2 way, standard)  |  |
|     | [6 = PID (1 way, increase)]                                                                                                    | [7 = P (1 way, decrease)]  | [8 = PID (2way, standard)] |  |
|     | 9 = PID (2 way, dead zone)                                                                                                    |                            |                            |  |
|     | [9 = PID (2 way, deadzone)]                                                                                                    |                            |                            |  |
| 2   |                                                                                                    |                            |                            |  |
| 1   | 1 = Limit value 2 configuration high; 0 = limit value 2 configuration low; [1 = limit 2 configuration high; 0 = limit 2 configuration off]                           |                            |                            |  |
| 0   | 1 = Limit value 1 configuration high; 0 = limit value 1 configuration low; [1 = limit 1 configuration high; 0 = limit 1 configuration off]                           |                            |                            |  |

- Bit 14 is only valid if bit 15 = 0
- Bit 3, 4, 5, 6 are only valid if bit 15 = 1
- Bit 3, 4, 5, 6, 14, 15 only exists on channels 1 and 2

#### 1.7 Diagnostic messages

#### Diagnostic telegrams

In conformity with PROFIBUS® standard, the device makes the Get\_Sl\_Diag service available. The diagnostics data comprise standard diagnostics information (6-Bytes according to PRO-FIBUS® standard) and any possible diagnostics data specific to the device. A maximum of 63 bytes can be inserted for the device-specific diagnostics data. The first 4 bytes in the PROFIBUS® standard are specified from this:

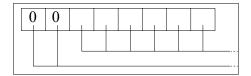

Evaluate the byte sign len as follows:

Length of the DU status including the header byte: 04..63

Flags 'device-related diagnostics': 00 constant

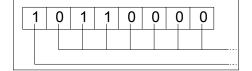

Evaluate the byte status type as follows:

Status type: 48 (manufacturer specific)

Flags 'Status': 1 constant

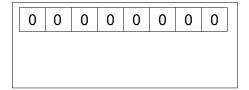

Evaluate the byte slot\_number as follows:

Slot number: 0 (because only slot 0 is being used)

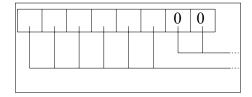

Evaluate the byte specifier as follows:

Status specification: 00 constant

Reserved

59 bytes subsequently remain freely available (user\_data):

user\_data

Errors are indicated using the user\_data fields.

The user\_data fields are each combined in blocks of 3 bytes and are interpreted as follows:

- 1 Service
- 2 Error type
- 3 Type of data access (read/write)

Thus up to 19 errors can be signalled.

# Encoding user\_data

| 1 CHANNEL_1 STOP 2 CHANNEL_1 MEASUREMENT_VALUE 3 CHANNEL_1 CONTROLLER VALUE 4 CHANNEL_1 TEMPERATURE 5 CHANNEL_1 SET_POINT 6 CHANNEL_1 DISTURBANCE 7 CHANNEL_1 STATES 8 CHANNEL_2 STOP 22 CHANNEL_2 STOP 23 CHANNEL_2 TEMPERATURE 25 CHANNEL_2 TEMPERATURE 26 CHANNEL_2 TEMPERATURE 27 CHANNEL_2 TEMPERATURE 28 CHANNEL_2 STOP 29 CHANNEL_2 STOP 20 CHANNEL_2 TEMPERATURE 20 CHANNEL_2 TEMPERATURE 21 CHANNEL_2 STATES 22 CHANNEL_2 STATES 23 CHANNEL_2 STATES 24 CHANNEL_3 STOP 25 CHANNEL_3 STOP 26 CHANNEL_3 STOP 37 CHANNEL_3 STATES 38 CHANNEL_3 WARNINGS 41 MA_OUTPUT_1 42 MA_OUTPUT_1 43 MA_OUTPUT_2 43 MA_OUTPUT_3 51 RELAY 52 PUMP_RELAY_1 53 PUMP_RELAY_1 54 PUMP_RELAY_3 55 PUMP_RELAY_1 66 CHANNEL_1 ERRORS_EXISTS 67 CHANNEL_2 ERRORS_EXISTS 68 CHANNEL_2 ERRORS_EXISTS 69 CHANNEL_2 ERRORS_EXISTS 60 CHANNEL_2 ERRORS_EXISTS 61 CHANNEL_2 ERRORS_EXISTS 62 CHANNEL_2 ERRORS_EXISTS 63 CHANNEL_2 ERRORS_EXISTS 64 CHANNEL_2 ERRORS_EXISTS 65 CHANNEL_2 ERRORS_EXISTS 66 CHANNEL_2 ERRORS_EXISTS 67 CHANNEL_3 ERRORS_EXISTS 68 CHANNEL_3 ERRORS_EXISTS 69 CHANNEL_3 ERRORS_EXISTS 60 CHANNEL_3 ERRORS_EXISTS 61 CHANNEL_3 ERRORS_EXISTS 62 CHANNEL_3 ERRORS_EXISTS 63 CHANNEL_3 ERRORS_EXISTS 64 CHANNEL_3 ERRORS_EXISTS 65 CHANNEL_3 ERRORS_EXISTS 66 CHANNEL_3 ERRORS_EXISTS 67 CHANNEL_3 ERRORS_EXISTS 68 CHANNEL_3 ERRORS_EXISTS 69 CHANNEL_3 ERRORS_EXISTS 60 CHANNEL_3 ERRORS_EXISTS 61 CHANNEL_3 ERRORS_EXISTS 62 CHANNEL_3 ERRORS_EXISTS 63 CHANNEL_3 ERRORS_EXISTS 64 CHANNEL_3 ERRORS_EXISTS 65 CHANNEL_3 ERRORS_EXISTS 66 CHANNEL_3 ERRORS_EXISTS 67 CHANNEL_3 ERRORS_EXISTS 68 CHANNEL_3 ERRORS_EXISTS 69 CHANNEL_3 ERRORS_EXISTS 60 CHANNEL_3 ERRORS_EXISTS 61 CHANNEL_3 ERRORS_EXISTS 62 CHANNEL_3 ERRORS_EXISTS 63 CHANNEL_3 ERRORS_EXISTS 64 CHANNEL_3 ERRORS_EXISTS 65 CHANNEL_3 ERRORS_EXISTS 66 CHANNEL_3 ERRORS_EXISTS 67 CHANNEL_3 ERRORS_EXISTS 67 CHANNEL_3 ERRORS_EXISTS 68 CHANNEL_3 ERRORS_EXISTS 69 CHANNEL_3 ERRORS_EXISTS 60 CHANNEL_3 ERRORS_EXISTS 60 CHANNEL_3 ERRORS_EXISTS 60 CHANNEL_3 ERRORS_EXISTS 60 CHANNEL_3 ERRORS_EXISTS | Order Number | Name                           |
|----------------------------------------------------------------------------------------------------|--------------|--------------------------------|
| 3 CHANNEL_1 CONTROLLER_VALUE 4 CHANNEL_1 TEMPERATURE 5 CHANNEL_1 SET_POINT 6 CHANNEL_1 SITURBANCE 7 CHANNEL_1 SITURBANCE 7 CHANNEL_1 STATES 8 CHANNEL_1 WARNINGS 21 CHANNEL_2 STOP 22 CHANNEL_2 MEASUREMENT_VALUE 23 CHANNEL_2 CONTROLLER_VALUE 24 CHANNEL_2 TEMPERATURE 25 CHANNEL_2 SET_POINT 26 CHANNEL_2 SET_POINT 27 CHANNEL_2 STATES 28 CHANNEL_2 WARNINGS 31 CHANNEL_3 STOP 32 CHANNEL_3 STOP 32 CHANNEL_3 STATES 33 CHANNEL_3 WARNINGS 41 MA_OUTPUT_1 42 MA_OUTPUT_2 43 MA_OUTPUT_2 43 MA_OUTPUT_3 51 RELAY 52 PUMP_RELAY_1 53 PUMP_RELAY_2 54 PUMP_RELAY_2 55 PUMP_RELAY_4 61 CHANNEL_1 ERRORS_EXISTS 62 CHANNEL_1 ERRORS_EXISTS 63 CHANNEL_2 ERRORS_EXISTS 64 CHANNEL_2 ERRORS_EXISTS 65 CHANNEL_3 ERRORS_EXISTS 66 CHANNEL_3 ERRORS_EXISTS 66 CHANNEL_3 ERRORS_EXISTS 66 CHANNEL_3 ERRORS_EXISTS 66 CHANNEL_1 ERRORS_EXISTS 67 CHANNEL_3 ERRORS_EXISTS 68 CHANNEL_3 ERRORS_EXISTS 69 CHANNEL_3 ERRORS_EXISTS 60 CHANNEL_3 ERRORS_EXISTS 61 CHANNEL_3 ERRORS_EXISTS 62 CHANNEL_3 ERRORS_EXISTS 63 CHANNEL_3 ERRORS_EXISTS 64 CHANNEL_3 ERRORS_EXISTS 65 CHANNEL_3 ERRORS_EXISTS 66 CHANNEL_3 ERRORS_EXISTS 67 CHANNEL_1 REMOTE_CONFIGURATION 70 CHANNEL_1 REMOTE_LIMIT1 71 CHANNEL_1 REMOTE_LIMIT1 72 CHANNEL_1 REMOTE_LIMIT1                                                                                                    | 1            | CHANNEL_1 STOP                 |
| 4 CHANNEL_1 TEMPERATURE 5 CHANNEL_1 SET_POINT 6 CHANNEL_1 STATES 8 CHANNEL_1 WARNINGS 21 CHANNEL_2 STOP 22 CHANNEL_2 MEASUREMENT_VALUE 23 CHANNEL_2 CONTROLLER VALUE 24 CHANNEL_2 SET_POINT 26 CHANNEL_2 SET_POINT 26 CHANNEL_2 STATES 27 CHANNEL_2 STATES 28 CHANNEL_2 STATES 28 CHANNEL_3 STOP 30 CHANNEL_3 STOP 31 CHANNEL_3 STOP 32 CHANNEL_3 STOP 32 CHANNEL_3 WARNINGS 31 CHANNEL_3 WARNINGS 41 MA_OUTPUT_1 42 MA_OUTPUT_1 43 MA_OUTPUT_2 43 MA_OUTPUT_2 43 MA_OUTPUT_3 51 RELAY 52 PUMP_RELAY_1 53 PUMP_RELAY_1 54 PUMP_RELAY_2 55 PUMP_RELAY_3 56 CHANNEL_1 ERRORS_EXISTS 67 CHANNEL_2 ERRORS_EXISTS 68 CHANNEL_2 ERRORS_EXISTS 69 CHANNEL_1 ERRORS_EXISTS 60 CHANNEL_2 ERRORS_EXISTS 61 CHANNEL_3 ERRORS_EXISTS 62 CHANNEL_3 ERRORS_EXISTS 63 CHANNEL_3 ERRORS_EXISTS 64 CHANNEL_3 ERRORS_EXISTS 65 CHANNEL_3 ERRORS_EXISTS 66 CHANNEL_3 ERRORS_EXISTS 67 CHANNEL_3 ERRORS_EXISTS 68 CHANNEL_3 ERRORS_EXISTS 69 CHANNEL_3 ERRORS_EXISTS 60 CHANNEL_3 ERRORS_EXISTS 61 CHANNEL_3 ERRORS_EXISTS 62 CHANNEL_3 ERRORS_EXISTS 63 CHANNEL_3 ERRORS_EXISTS 64 CHANNEL_3 ERRORS_EXISTS 65 CHANNEL_3 ERRORS_EXISTS 66 CHANNEL_3 ERRORS_EXISTS 67 CHANNEL_1 REMOTE_LIMIT1 67 CHANNEL_1 REMOTE_LIMIT1                                                                                                    | 2            | CHANNEL_1 MEASUREMENT_VALUE    |
| 5         CHANNEL_1 SET_POINT           6         CHANNEL_1 DISTURBANCE           7         CHANNEL_1 STATES           8         CHANNEL_1 WARNINGS           21         CHANNEL_2 STOP           22         CHANNEL_2 MEASUREMENT_VALUE           23         CHANNEL_2 CONTROLLER_VALUE           24         CHANNEL_2 TEMPERATURE           25         CHANNEL_2 SET_POINT           26         CHANNEL_2 STATES           27         CHANNEL_2 STATES           28         CHANNEL_3 STOP           31         CHANNEL_3 STATES           33         CHANNEL_3 WARNINGS           41         MA_OUTPUT_1           42         MA_OUTPUT_2           43         MA_OUTPUT_3           51         RELAY           52         PUMP_RELAY_1           53         PUMP_RELAY_2           54         PUMP_RELAY_3           55         PUMP_RELAY_4           61         CHANNEL_1 ERRORS_EXISTS           64         CHANNEL_2 ERRORS_NOTACKS           65         CHANNEL_3 ERRORS_NOTACKS           66         CHANNEL_3 ERRORS_NOTACKS           71         CHANNEL_1 REMOTE_LIMIT1           73         CHA                                                                                                    | 3            | CHANNEL_1 CONTROLLER_VALUE     |
| 6 CHANNEL_1 DISTURBANCE 7 CHANNEL_1 STATES 8 CHANNEL_1 WARNINGS 21 CHANNEL_2 STOP 22 CHANNEL_2 MEASUREMENT_VALUE 23 CHANNEL_2 CONTROLLER_VALUE 24 CHANNEL_2 TEMPERATURE 25 CHANNEL_2 SET_POINT 26 CHANNEL_2 DISTURBANCE 27 CHANNEL_2 STATES 31 CHANNEL_3 STATES 31 CHANNEL_3 STATES 33 CHANNEL_3 STATES 33 CHANNEL_3 WARNINGS 41 MA_OUTPUT_1 42 MA_OUTPUT_2 43 MA_OUTPUT_3 51 RELAY 52 PUMP_RELAY_1 53 PUMP_RELAY_1 54 PUMP_RELAY_2 55 PUMP_RELAY_2 66 CHANNEL_1 ERRORS_EXISTS 66 CHANNEL_2 ERRORS_EXISTS 66 CHANNEL_3 ERRORS_EXISTS 66 CHANNEL_3 ERRORS_EXISTS 66 CHANNEL_3 ERRORS_EXISTS 66 CHANNEL_3 ERRORS_EXISTS 66 CHANNEL_3 ERRORS_EXISTS 66 CHANNEL_3 ERRORS_EXISTS 66 CHANNEL_1 ERRORS_EXISTS 66 CHANNEL_1 ERRORS_EXISTS 66 CHANNEL_2 ERRORS_EXISTS 66 CHANNEL_3 ERRORS_EXISTS 67 CHANNEL_3 ERRORS_EXISTS 68 CHANNEL_3 ERRORS_EXISTS 69 CHANNEL_3 ERRORS_EXISTS 60 CHANNEL_1 ERRORS_EXISTS 61 CHANNEL_1 ERRORS_EXISTS 62 CHANNEL_3 ERRORS_EXISTS 63 CHANNEL_3 ERRORS_EXISTS 64 CHANNEL_3 ERRORS_EXISTS 65 CHANNEL_3 ERRORS_EXISTS 66 CHANNEL_1 REMOTE_LIMIT1 67 CHANNEL_1 REMOTE_LIMIT1 67 CHANNEL_1 REMOTE_LIMIT1                                                                                                    | 4            | CHANNEL_1 TEMPERATURE          |
| 7 CHANNEL_1 STATES 8 CHANNEL_1 WARNINGS 21 CHANNEL_2 STOP 22 CHANNEL_2 MEASUREMENT_VALUE 23 CHANNEL_2 CONTROLLER_VALUE 24 CHANNEL_2 TEMPERATURE 25 CHANNEL_2 SET_POINT 26 CHANNEL_2 DISTURBANCE 27 CHANNEL_2 STATES 28 CHANNEL_2 WARNINGS 31 CHANNEL_3 STOP 32 CHANNEL_3 STATES 33 CHANNEL_3 WARNINGS 41 MA_OUTPUT_1 42 MA_OUTPUT_1 43 MA_OUTPUT_2 43 MA_OUTPUT_3 51 RELAY 52 PUMP_RELAY_1 53 PUMP_RELAY_1 54 PUMP_RELAY_1 55 PUMP_RELAY_4 61 CHANNEL_1 ERRORS_EXISTS 62 CHANNEL_2 ERRORS_EXISTS 64 CHANNEL_2 ERRORS_EXISTS 65 CHANNEL_3 ERRORS_EXISTS 66 CHANNEL_3 ERRORS_NOTACKS 71 CHANNEL_1 REMOTE_LIMIT2                                                                                                    | 5            | CHANNEL_1 SET_POINT            |
| 8 CHANNEL_1 WARNINGS 21 CHANNEL_2 STOP 22 CHANNEL_2 MEASUREMENT_VALUE 23 CHANNEL_2 CONTROLLER_VALUE 24 CHANNEL_2 TEMPERATURE 25 CHANNEL_2 SET_POINT 26 CHANNEL_2 DISTURBANCE 27 CHANNEL_2 STATES 28 CHANNEL_2 WARNINGS 31 CHANNEL_3 STOP 32 CHANNEL_3 STOP 32 CHANNEL_3 WARNINGS 33 CHANNEL_3 WARNINGS 41 MA_OUTPUT_1 42 MA_OUTPUT_2 43 MA_OUTPUT_2 43 MA_OUTPUT_3 51 RELAY 52 PUMP_RELAY_1 53 PUMP_RELAY_2 54 PUMP_RELAY_2 55 PUMP_RELAY_4 61 CHANNEL_1 ERRORS_EXISTS 62 CHANNEL_2 ERRORS_EXISTS 64 CHANNEL_2 ERRORS_EXISTS 65 CHANNEL_3 ERRORS_EXISTS 66 CHANNEL_3 ERRORS_EXISTS 66 CHANNEL_3 ERRORS_EXISTS 67 CHANNEL_3 ERRORS_EXISTS 68 CHANNEL_3 ERRORS_EXISTS 69 CHANNEL_3 ERRORS_EXISTS 60 CHANNEL_3 ERRORS_EXISTS 61 CHANNEL_3 ERRORS_EXISTS 62 CHANNEL_3 ERRORS_EXISTS 63 CHANNEL_3 ERRORS_EXISTS 64 CHANNEL_3 ERRORS_EXISTS 65 CHANNEL_3 ERRORS_EXISTS 66 CHANNEL_3 ERRORS_EXISTS 67 CHANNEL_3 ERRORS_EXISTS 68 CHANNEL_3 ERRORS_EXISTS 69 CHANNEL_3 ERRORS_EXISTS 60 CHANNEL_3 ERRORS_EXISTS 61 CHANNEL_3 ERRORS_EXISTS 62 CHANNEL_3 ERRORS_EXISTS 63 CHANNEL_3 ERRORS_EXISTS 64 CHANNEL_3 ERRORS_EXISTS 65 CHANNEL_3 ERRORS_EXISTS 66 CHANNEL_3 ERRORS_EXISTS 67 CHANNEL_1 REMOTE_LIMIT1 67 CHANNEL_1 REMOTE_LIMIT1 67 CHANNEL_1 REMOTE_LIMIT2                                                                                                    | 6            | CHANNEL_1 DISTURBANCE          |
| 21         CHANNEL_2 STOP           22         CHANNEL_2 MEASUREMENT_VALUE           23         CHANNEL_2 CONTROLLER_VALUE           24         CHANNEL_2 TEMPERATURE           25         CHANNEL_2 SET_POINT           26         CHANNEL_2 DISTURBANCE           27         CHANNEL_2 STATES           28         CHANNEL_3 STOP           31         CHANNEL_3 STOP           32         CHANNEL_3 WARNINGS           41         MA_OUTPUT_1           42         MA_OUTPUT_2           43         MA_OUTPUT_3           51         RELAY           52         PUMP_RELAY_1           53         PUMP_RELAY_2           54         PUMP_RELAY_3           55         PUMP_RELAY_4           61         CHANNEL_1 ERRORS_EXISTS           62         CHANNEL_2 ERRORS_EXISTS           64         CHANNEL_2 ERRORS_EXISTS           65         CHANNEL_3 ERRORS_EXISTS           66         CHANNEL_3 ERRORS_NOTACKS           71         CHANNEL_1 REMOTE_LIMIT1           73         CHANNEL_1 REMOTE_LIMIT2                                                                                                    | 7            | CHANNEL_1 STATES               |
| 22       CHANNEL 2 MEASUREMENT_VALUE         23       CHANNEL 2 CONTROLLER_VALUE         24       CHANNEL 2 TEMPERATURE         25       CHANNEL 2 SET_POINT         26       CHANNEL 2 DISTURBANCE         27       CHANNEL 2 STATES         28       CHANNEL 2 WARNINGS         31       CHANNEL 3 STOP         32       CHANNEL 3 WARNINGS         41       MA_OUTPUT_1         42       MA_OUTPUT_2         43       MA_OUTPUT_3         51       RELAY         52       PUMP_RELAY_1         53       PUMP_RELAY_2         54       PUMP_RELAY_3         55       PUMP_RELAY_4         61       CHANNEL_1 ERRORS_EXISTS         62       CHANNEL_2 ERRORS_EXISTS         64       CHANNEL_2 ERRORS_NOTACKS         65       CHANNEL_3 ERRORS_EXISTS         66       CHANNEL_1 REMOTE_CONFIGURATION         72       CHANNEL_1 REMOTE_LIMIT1         73       CHANNEL_1 REMOTE_LIMIT2                                                                                                    | 8            | CHANNEL_1 WARNINGS             |
| 23 CHANNEL_2 CONTROLLER_VALUE 24 CHANNEL_2 TEMPERATURE 25 CHANNEL_2 SET_POINT 26 CHANNEL_2 DISTURBANCE 27 CHANNEL_2 STATES 28 CHANNEL_2 WARNINGS 31 CHANNEL_3 STOP 32 CHANNEL_3 STATES 33 CHANNEL_3 WARNINGS 41 MA_OUTPUT_1 42 MA_OUTPUT_2 43 MA_OUTPUT_2 43 MA_OUTPUT_3 51 RELAY 52 PUMP_RELAY_1 53 PUMP_RELAY_1 53 PUMP_RELAY_2 54 PUMP_RELAY_4 61 CHANNEL_1 ERRORS_EXISTS 62 CHANNEL_1 ERRORS_EXISTS 63 CHANNEL_2 ERRORS_EXISTS 64 CHANNEL_2 ERRORS_EXISTS 65 CHANNEL_2 ERRORS_EXISTS 66 CHANNEL_3 ERRORS_EXISTS 67 CHANNEL_3 ERRORS_EXISTS 68 CHANNEL_3 ERRORS_EXISTS 69 CHANNEL_3 ERRORS_EXISTS 60 CHANNEL_3 ERRORS_EXISTS 61 CHANNEL_3 ERRORS_EXISTS 62 CHANNEL_3 ERRORS_EXISTS 63 CHANNEL_3 ERRORS_EXISTS 64 CHANNEL_3 ERRORS_EXISTS 65 CHANNEL_3 ERRORS_EXISTS 66 CHANNEL_3 ERRORS_EXISTS 67 CHANNEL_1 REMOTE_CONFIGURATION 67 CHANNEL_1 REMOTE_LIMIT1 67 CHANNEL_1 REMOTE_LIMIT1 67 CHANNEL_1 REMOTE_LIMIT1                                                                                                    | 21           | CHANNEL_2 STOP                 |
| 24       CHANNEL_2 TEMPERATURE         25       CHANNEL_2 SET_POINT         26       CHANNEL_2 DISTURBANCE         27       CHANNEL_2 STATES         28       CHANNEL_3 STOP         31       CHANNEL_3 STOP         32       CHANNEL_3 WARNINGS         41       MA_OUTPUT_1         42       MA_OUTPUT_2         43       MA_OUTPUT_3         51       RELAY         52       PUMP_RELAY_1         53       PUMP_RELAY_2         54       PUMP_RELAY_3         55       PUMP_RELAY_4         61       CHANNEL_1 ERRORS_EXISTS         62       CHANNEL_1 ERRORS_EXISTS         64       CHANNEL_2 ERRORS_EXISTS         65       CHANNEL_3 ERRORS_EXISTS         66       CHANNEL_3 ERRORS_NOTACKS         71       CHANNEL_1 REMOTE_CONFIGURATION         72       CHANNEL_1 REMOTE_LIMIT1         73       CHANNEL_1 REMOTE_LIMIT2                                                                                                    | 22           | CHANNEL_2 MEASUREMENT_VALUE    |
| 25 CHANNEL_2 SET_POINT 26 CHANNEL_2 DISTURBANCE 27 CHANNEL_2 STATES 28 CHANNEL_2 WARNINGS 31 CHANNEL_3 STOP 32 CHANNEL_3 STATES 33 CHANNEL_3 WARNINGS 41 MA_OUTPUT_1 42 MA_OUTPUT_2 43 MA_OUTPUT_3 51 RELAY 52 PUMP_RELAY_1 53 PUMP_RELAY_2 54 PUMP_RELAY_2 55 PUMP_RELAY_4 61 CHANNEL_1 ERRORS_EXISTS 62 CHANNEL_1 ERRORS_EXISTS 64 CHANNEL_2 ERRORS_EXISTS 65 CHANNEL_3 ERRORS_EXISTS 66 CHANNEL_3 ERRORS_NOTACKS 71 CHANNEL_1 REMOTE_LIMIT1 73 CHANNEL_1 REMOTE_LIMIT1 73 CHANNEL_1 REMOTE_LIMIT1 75 CHANNEL_1 REMOTE_LIMIT1 76 CHANNEL_1 REMOTE_LIMIT1                                                                                                    | 23           | CHANNEL_2 CONTROLLER_VALUE     |
| 26       CHANNEL_2 DISTURBANCE         27       CHANNEL_2 STATES         28       CHANNEL_2 WARNINGS         31       CHANNEL_3 STOP         32       CHANNEL_3 WARNINGS         41       MA_OUTPUT_1         42       MA_OUTPUT_2         43       MA_OUTPUT_3         51       RELAY         52       PUMP_RELAY_1         53       PUMP_RELAY_2         54       PUMP_RELAY_3         55       PUMP_RELAY_4         61       CHANNEL_1 ERRORS_EXISTS         62       CHANNEL_1 ERRORS_EXISTS         64       CHANNEL_2 ERRORS_NOTACKS         65       CHANNEL_3 ERRORS_EXISTS         66       CHANNEL_3 ERRORS_NOTACKS         71       CHANNEL_1 REMOTE_CONFIGURATION         72       CHANNEL_1 REMOTE_LIMIT1         73       CHANNEL_1 REMOTE_LIMIT2                                                                                                    | 24           | CHANNEL_2 TEMPERATURE          |
| 27       CHANNEL_2 STATES         28       CHANNEL_2 WARNINGS         31       CHANNEL_3 STOP         32       CHANNEL_3 WARNINGS         41       MA_OUTPUT_1         42       MA_OUTPUT_2         43       MA_OUTPUT_3         51       RELAY         52       PUMP_RELAY_1         53       PUMP_RELAY_2         54       PUMP_RELAY_3         55       PUMP_RELAY_4         61       CHANNEL_1 ERRORS_EXISTS         62       CHANNEL_1 ERRORS_NOTACKS         63       CHANNEL_2 ERRORS_EXISTS         64       CHANNEL_2 ERRORS_EXISTS         65       CHANNEL_3 ERRORS_EXISTS         66       CHANNEL_1 REMOTE_CONFIGURATION         71       CHANNEL_1 REMOTE_LIMIT1         73       CHANNEL_1 REMOTE_LIMIT2                                                                                                    | 25           | CHANNEL_2 SET_POINT            |
| 28 CHANNEL_2 WARNINGS 31 CHANNEL_3 STOP 32 CHANNEL_3 STATES 33 CHANNEL_3 WARNINGS 41 MA_OUTPUT_1 42 MA_OUTPUT_2 43 MA_OUTPUT_3 51 RELAY 52 PUMP_RELAY_1 53 PUMP_RELAY_2 54 PUMP_RELAY_3 55 PUMP_RELAY_4 61 CHANNEL_1 ERRORS_EXISTS 62 CHANNEL_1 ERRORS_EXISTS 64 CHANNEL_2 ERRORS_EXISTS 65 CHANNEL_3 ERRORS_EXISTS 66 CHANNEL_3 ERRORS_EXISTS 67 CHANNEL_3 ERRORS_EXISTS 68 CHANNEL_3 ERRORS_EXISTS 69 CHANNEL_3 ERRORS_EXISTS 60 CHANNEL_3 ERRORS_EXISTS 61 CHANNEL_3 ERRORS_EXISTS 62 CHANNEL_3 ERRORS_EXISTS 63 CHANNEL_3 ERRORS_EXISTS 64 CHANNEL_3 ERRORS_EXISTS 65 CHANNEL_3 ERRORS_EXISTS 66 CHANNEL_3 ERRORS_EXISTS 67 CHANNEL_1 REMOTE_CONFIGURATION 67 CHANNEL_1 REMOTE_LIMIT1 67 CHANNEL_1 REMOTE_LIMIT1 67 CHANNEL_1 REMOTE_LIMIT1                                                                                                    | 26           | CHANNEL_2 DISTURBANCE          |
| 31                                                                                                    | 27           | CHANNEL_2 STATES               |
| 32 CHANNEL_3 STATES 33 CHANNEL_3 WARNINGS 41 MA_OUTPUT_1 42 MA_OUTPUT_2 43 MA_OUTPUT_3 51 RELAY 52 PUMP_RELAY_1 53 PUMP_RELAY_2 54 PUMP_RELAY_3 55 PUMP_RELAY_4 61 CHANNEL_1 ERRORS_EXISTS 62 CHANNEL_1 ERRORS_EXISTS 64 CHANNEL_2 ERRORS_EXISTS 65 CHANNEL_2 ERRORS_EXISTS 66 CHANNEL_3 ERRORS_EXISTS 67 CHANNEL_3 ERRORS_EXISTS 68 CHANNEL_3 ERRORS_EXISTS 69 CHANNEL_3 ERRORS_EXISTS 60 CHANNEL_3 ERRORS_EXISTS 61 CHANNEL_3 ERRORS_EXISTS 62 CHANNEL_3 ERRORS_EXISTS 63 CHANNEL_3 ERRORS_EXISTS 64 CHANNEL_3 ERRORS_EXISTS 65 CHANNEL_3 ERRORS_EXISTS 66 CHANNEL_1 REMOTE_CONFIGURATION 67 CHANNEL_1 REMOTE_LIMIT1 67 CHANNEL_1 REMOTE_LIMIT1                                                                                                    | 28           | CHANNEL_2 WARNINGS             |
| 33 CHANNEL_3 WARNINGS 41 MA_OUTPUT_1 42 MA_OUTPUT_2 43 MA_OUTPUT_3 51 RELAY 52 PUMP_RELAY_1 53 PUMP_RELAY_2 54 PUMP_RELAY_3 55 PUMP_RELAY_4 61 CHANNEL_1 ERRORS_EXISTS 62 CHANNEL_1 ERRORS_EXISTS 64 CHANNEL_2 ERRORS_EXISTS 65 CHANNEL_3 ERRORS_EXISTS 66 CHANNEL_3 ERRORS_EXISTS 66 CHANNEL_3 ERRORS_EXISTS 67 CHANNEL_3 ERRORS_EXISTS 68 CHANNEL_3 ERRORS_EXISTS 69 CHANNEL_3 ERRORS_EXISTS 60 CHANNEL_3 ERRORS_EXISTS 61 CHANNEL_3 ERRORS_EXISTS 62 CHANNEL_3 ERRORS_EXISTS 63 CHANNEL_3 ERRORS_EXISTS 64 CHANNEL_3 ERRORS_EXISTS 65 CHANNEL_3 ERRORS_EXISTS 66 CHANNEL_3 ERRORS_NOTACKS 71 CHANNEL_1 REMOTE_CONFIGURATION 72 CHANNEL_1 REMOTE_LIMIT1 73 CHANNEL_1 REMOTE_LIMIT2                                                                                                    | 31           | CHANNEL_3 STOP                 |
| 41                                                                                                    | 32           | CHANNEL_3 STATES               |
| 42 MA_OUTPUT_2 43 MA_OUTPUT_3 51 RELAY 52 PUMP_RELAY_1 53 PUMP_RELAY_2 54 PUMP_RELAY_3 55 PUMP_RELAY_4 61 CHANNEL_1 ERRORS_EXISTS 62 CHANNEL_1 ERRORS_EXISTS 64 CHANNEL_2 ERRORS_EXISTS 65 CHANNEL_3 ERRORS_EXISTS 66 CHANNEL_3 ERRORS_EXISTS 67 CHANNEL_3 ERRORS_EXISTS 68 CHANNEL_3 ERRORS_EXISTS 69 CHANNEL_3 ERRORS_EXISTS 60 CHANNEL_3 ERRORS_NOTACKS 61 CHANNEL_1 REMOTE_CONFIGURATION 62 CHANNEL_1 REMOTE_LIMIT1 63 CHANNEL_1 REMOTE_LIMIT1                                                                                                    | 33           | CHANNEL_3 WARNINGS             |
| 43 MA_OUTPUT_3 51 RELAY 52 PUMP_RELAY_1 53 PUMP_RELAY_2 54 PUMP_RELAY_3 55 PUMP_RELAY_4 61 CHANNEL_1 ERRORS_EXISTS 62 CHANNEL_1 ERRORS_EXISTS 63 CHANNEL_2 ERRORS_EXISTS 64 CHANNEL_2 ERRORS_EXISTS 65 CHANNEL_3 ERRORS_EXISTS 66 CHANNEL_3 ERRORS_EXISTS 67 CHANNEL_1 REMOTE_CONFIGURATION 68 CHANNEL_1 REMOTE_LIMIT1 69 CHANNEL_1 REMOTE_LIMIT2                                                                                                    | 41           | MA_OUTPUT_1                    |
| 51 RELAY 52 PUMP_RELAY_1 53 PUMP_RELAY_2 54 PUMP_RELAY_3 55 PUMP_RELAY_4 61 CHANNEL_1 ERRORS_EXISTS 62 CHANNEL_1 ERRORS_NOTACKS 63 CHANNEL_2 ERRORS_EXISTS 64 CHANNEL_2 ERRORS_NOTACKS 65 CHANNEL_3 ERRORS_EXISTS 66 CHANNEL_3 ERRORS_EXISTS 67 CHANNEL_3 ERRORS_EXISTS 68 CHANNEL_1 REMOTE_CONFIGURATION 69 CHANNEL_1 REMOTE_LIMIT1 60 CHANNEL_1 REMOTE_LIMIT1                                                                                                    | 42           | MA_OUTPUT_2                    |
| PUMP_RELAY_1  PUMP_RELAY_2  PUMP_RELAY_3  PUMP_RELAY_4  CHANNEL_1 ERRORS_EXISTS  CHANNEL_1 ERRORS_EXISTS  CHANNEL_2 ERRORS_EXISTS  CHANNEL_2 ERRORS_NOTACKS  CHANNEL_3 ERRORS_EXISTS  CHANNEL_3 ERRORS_EXISTS  CHANNEL_3 ERRORS_NOTACKS  CHANNEL_1 REMOTE_CONFIGURATION  CHANNEL_1 REMOTE_LIMIT1  CHANNEL_1 REMOTE_LIMIT2                                                                                                    | 43           | MA_OUTPUT_3                    |
| PUMP_RELAY_2  PUMP_RELAY_3  PUMP_RELAY_4  CHANNEL_1 ERRORS_EXISTS  CHANNEL_1 ERRORS_NOTACKS  CHANNEL_2 ERRORS_EXISTS  CHANNEL_2 ERRORS_EXISTS  CHANNEL_3 ERRORS_EXISTS  CHANNEL_3 ERRORS_EXISTS  CHANNEL_3 ERRORS_EXISTS  CHANNEL_1 ERRORS_NOTACKS  CHANNEL_1 REMOTE_CONFIGURATION  CHANNEL_1 REMOTE_LIMIT1  CHANNEL_1 REMOTE_LIMIT2                                                                                                    | 51           | RELAY                          |
| PUMP_RELAY_3  PUMP_RELAY_4  CHANNEL_1 ERRORS_EXISTS  CHANNEL_1 ERRORS_NOTACKS  CHANNEL_2 ERRORS_EXISTS  CHANNEL_2 ERRORS_NOTACKS  CHANNEL_3 ERRORS_EXISTS  CHANNEL_3 ERRORS_NOTACKS  CHANNEL_1 REMOTE_CONFIGURATION  CHANNEL_1 REMOTE_LIMIT1  CHANNEL_1 REMOTE_LIMIT2                                                                                                    | 52           | PUMP_RELAY_1                   |
| 55 PUMP_RELAY_4 61 CHANNEL_1 ERRORS_EXISTS 62 CHANNEL_1 ERRORS_NOTACKS 63 CHANNEL_2 ERRORS_EXISTS 64 CHANNEL_2 ERRORS_NOTACKS 65 CHANNEL_3 ERRORS_EXISTS 66 CHANNEL_3 ERRORS_NOTACKS 71 CHANNEL_1 REMOTE_CONFIGURATION 72 CHANNEL_1 REMOTE_LIMIT1 73 CHANNEL_1 REMOTE_LIMIT2                                                                                                    | 53           | PUMP_RELAY_2                   |
| CHANNEL_1 ERRORS_EXISTS  CHANNEL_1 ERRORS_NOTACKS  CHANNEL_2 ERRORS_EXISTS  CHANNEL_2 ERRORS_NOTACKS  CHANNEL_3 ERRORS_EXISTS  CHANNEL_3 ERRORS_EXISTS  CHANNEL_3 ERRORS_NOTACKS  CHANNEL_1 REMOTE_CONFIGURATION  CHANNEL_1 REMOTE_LIMIT1  CHANNEL_1 REMOTE_LIMIT2                                                                                                    | 54           | PUMP_RELAY_3                   |
| CHANNEL_1 ERRORS_NOTACKS  CHANNEL_2 ERRORS_EXISTS  CHANNEL_2 ERRORS_NOTACKS  CHANNEL_3 ERRORS_EXISTS  CHANNEL_3 ERRORS_NOTACKS  CHANNEL_3 ERRORS_NOTACKS  CHANNEL_1 REMOTE_CONFIGURATION  CHANNEL_1 REMOTE_LIMIT1  CHANNEL_1 REMOTE_LIMIT2                                                                                                    | 55           | PUMP_RELAY_4                   |
| CHANNEL_2 ERRORS_EXISTS  CHANNEL_2 ERRORS_NOTACKS  CHANNEL_3 ERRORS_EXISTS  CHANNEL_3 ERRORS_NOTACKS  CHANNEL_1 REMOTE_CONFIGURATION  CHANNEL_1 REMOTE_LIMIT1  CHANNEL_1 REMOTE_LIMIT2                                                                                                    | 61           | CHANNEL_1 ERRORS_EXISTS        |
| CHANNEL_2 ERRORS_NOTACKS  CHANNEL_3 ERRORS_EXISTS  CHANNEL_3 ERRORS_NOTACKS  CHANNEL_1 REMOTE_CONFIGURATION  CHANNEL_1 REMOTE_LIMIT1  CHANNEL_1 REMOTE_LIMIT2                                                                                                    | 62           | CHANNEL_1 ERRORS_NOTACKS       |
| 65 CHANNEL_3 ERRORS_EXISTS 66 CHANNEL_3 ERRORS_NOTACKS 71 CHANNEL_1 REMOTE_CONFIGURATION 72 CHANNEL_1 REMOTE_LIMIT1 73 CHANNEL_1 REMOTE_LIMIT2                                                                                                    | 63           | CHANNEL_2 ERRORS_EXISTS        |
| CHANNEL_3 ERRORS_NOTACKS  CHANNEL_1 REMOTE_CONFIGURATION  CHANNEL_1 REMOTE_LIMIT1  CHANNEL_1 REMOTE_LIMIT2                                                                                                    | 64           | CHANNEL_2 ERRORS_NOTACKS       |
| 71 CHANNEL_1 REMOTE_CONFIGURATION 72 CHANNEL_1 REMOTE_LIMIT1 73 CHANNEL_1 REMOTE_LIMIT2                                                                                                    | 65           | CHANNEL_3 ERRORS_EXISTS        |
| 72 CHANNEL_1 REMOTE_LIMIT1 73 CHANNEL_1 REMOTE_LIMIT2                                                                                                    | 66           | CHANNEL_3 ERRORS_NOTACKS       |
| 73 CHANNEL_1 REMOTE_LIMIT2                                                                                                    | 71           | CHANNEL_1 REMOTE_CONFIGURATION |
|                                                                                                    | 72           | CHANNEL_1 REMOTE_LIMIT1        |
| 74 CHANNEL_1 REMOTE_SET_POINT                                                                                                    | 73           | CHANNEL_1 REMOTE_LIMIT2        |
|                                                                                                    | 74           | CHANNEL_1 REMOTE_SET_POINT     |

| Order Number | Name                           |
|--------------|--------------------------------|
| 75           | CHANNEL_1 REMOTE_XP            |
| 76           | CHANNEL_1 REMOTE_TI            |
| 77           | CHANNEL_1 REMOTE_TD            |
| 81           | CHANNEL_2 REMOTE_CONFIGURATION |
| 82           | CHANNEL_2 REMOTE_LIMIT1        |
| 83           | CHANNEL_2 REMOTE_LIMIT2        |
| 84           | CHANNEL_2 REMOTE_SET_POINT     |
| 85           | CHANNEL_2 REMOTE_XP            |
| 86           | CHANNEL_2 REMOTE_TI            |
| 87           | CHANNEL_2 REMOTE_TD            |
| 91           | CHANNEL_3 REMOTE_CONFIGURATION |
| 92           | CHANNEL_3 REMOTE_LIMIT1        |
| 93           | CHANNEL_3 REMOTE_LIMIT2        |
| 101          | CHANNEL_1 ERROR_CONFIRMATION   |
| 102          | CHANNEL_2 ERROR_CONFIRMATION   |
| 103          | CHANNEL_3 ERROR_CONFIRMATION   |

# Error type

| Value | Meaning          |                                                                    |
|-------|------------------|--------------------------------------------------------------------|
| 0x30  | OK               | -                                                                  |
| 0x31  | Transfer OK      | Date outside of permitted range                                    |
| 0x32  | Transfer OK      | Date protected                                                     |
| 0x33  | Transfer OK      | Date rejected, due to device in manual and not in remote operation |
| 0x34  | Transfer OK      | Date rejected, due to uninstalled option                           |
| 0x35  | Transfer OK      | Service not defined                                                |
| 0x36  | Transfer OK      | Value cannot be read or changed in current device context          |
| 0x37  | Transfer OK      | No further updating                                                |
| 0x55  | Transfer OK      | Fuse / UART error                                                  |
| 0x56  | Error in timeout | -                                                                  |

# Type of data access (read/write)

| Value | Meaning      |
|-------|--------------|
| 0xD3  | Write access |
| 0xE5  | Read access  |

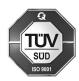

ProMinent GmbH Im Schuhmachergewann 5 - 11 69123 Heidelberg Germany

Telephone: +49 6221 842-0 Fax: +49 6221 842-419 Email: info@prominent.com Internet: www.prominent.com

983739, 1, en\_GB